# Get all the support you need

ICT Trainings offers lots of support to help you prepare for your future.

Find a wide range of support, including official ICT preparation materials – www.icttrainnings.com/

Find quizzes and learning tips on our Facebook page – www.facebook.com/ICTtrainingsLahore

## Register now

You can take the course in a class or online on computer. Step 1: Visit ICT Trainings Centre Choose from over 50 courses. Step 2: Choose from over 50 Courses Find out about registering, costs and preparation courses. Step 3: Choose your starting date and time We have dates every month – and you can register just one week before taking your course.

Find out more at [www.ict-trainings.com](http://www.ict-trainings.com/)

## Show you are serious about your career

Join millions of people that have selected IT and using in official/daily chores.

*ICT Certificates* to show they have the work-focused

IT and Telecom skills for career success. These high-quality international courses are developed by Industry leading professionals

Boost your employability – get the IT skills you need to access the best jobs.

Excel in business-related studies with proven IT skills.

Recognized by top local & multinationals as a quality delivering educational institution.

## Contact us

ICT Trainings Lahore

349 H/3, Johar Town Lahore Punjab Pakistan Cell: +92 321 3499131 LandLine: +92 42 35951406-7

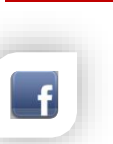

# Find us:

website: ict-trainings.com <http://facebook.com/ICTtrainingsLahore> email: info@ict-trainings.com [www.ict-trainings.com/curriculum/dotnet-webapp](http://www.ict-trainings.com/curriculum/dotnet-webapp-leaflet.pdf)[leaflet.pdf](http://www.ict-trainings.com/curriculum/dotnet-webapp-leaflet.pdf)

ICT develop and produce the most valuable range of qualifications for learners of IT and Telecom.

Over 20000 students trained in Two Decades.

Universities, employers, government, ministries and other organizations recognize us as valuable partner. ICT Trainings Institute – Engineering Your Career

# .NET Web Applications

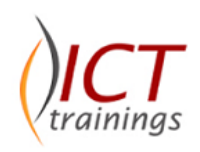

### Course Guide

Microsoft Certified Solutions Developer – Web Applications is based on .NET technologies covers ASP.Net and C#. Program provides a comprehensive and consistent programming base for building applications that have visually stunning user experiences.

Courses can add towards no of MCSD Certifications:

MTA – HTML5 Application Development Fundamentals MCP – HTML5, CSS3 with JavaScript – Exam 70-480 MCP – Dev. ASP.NET MVC Web Apps – Exam 70-486 MCSD – Web Applications MCSD – SharePoint Applications

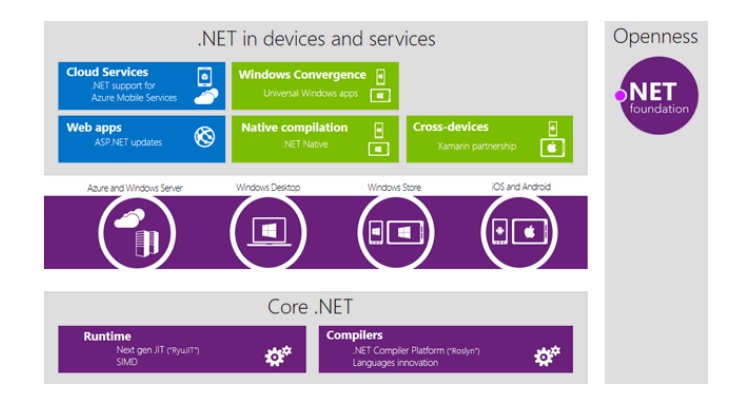

#### Microsoft is globally accepted exam

The Microsoft exams are trusted and accepted by leading employers, educational institutions and governments worldwide.

For a full list of organizations using these market-leading exams, go to www.microsoft.com/learning

### .NET Course Contents

.NET training curriculum follows the Microsoft standards and is designed to meet the requirements of next generation programming needs.

#### **Fundamentals**

### *Creating applications with Visual Studio 2013*

- Managing projects with Solution Explorer
- Setting project properties and adding references
- Adding files, folders and code
- Compiling, debugging and testing programs *Coding object-oriented applications*
- Adding code in classes
- Programming fields and methods
- Encapsulating data with properties

### HTML5

### *Build the user interface (UI) by using HTML5*

- Choose and configure HTML5 tags to display text content
- Choose and configure HTML5 tags to display graphics
- When, why, and how to use Canvas: when, why, and how to use scalable vector graphics (SVG)
- Choose and configure HTML5 tags to play media
- Video and audio tags
- Choose and configure HTML5 tags to organize content and forms
- Tables, lists, sections; semantic HTML
- Choose and configure HTML5 tags for input and validation

### Cascading Style Sheets (CSS3)

### *Format the user interface by using CSS*

### *Understand the core CSS concepts*

• Separate presentation from content (create content with HTML and style content with CSS); manage content flow (inline versus block flow); manage positioning of individual elements (float versus absolute positioning); manage content overflow (scrolling, visible, and hidden); basic CSS styling

### *Arrange UI content by using CSS*

 Use flexible box and grid layouts to establish content alignment, direction, and orientation; proportional scaling and use of "free scale" for elements within a flexible box or grid; order and arrange content; concepts for using flex

box for simple layouts and grid for complex layouts; grid content properties for rows and columns; use application templates

### *Manage the flow of text content by using CSS*

• Regions and using regions to flow text content between multiple sections (content source, content container, dynamic flow, flow-into, flow-from, msRegionUpdate, msRegionOverflow, msGetRegionContent); columns and hyphenation and using these CSS settings to optimize the readability of text; use "positioned floats" to create text flow around a floating object

### *Manage the graphical interface by using CSS*

• Graphics effects (rounded corners, shadows, transparency, background gradients, typography, and Web Open Font Format); two-dimensional (2-D) and three-dimensional (3-D) transformations (translate, scale, rotate, skew, and 3-D perspective transitions and animations); SVG filter effects; Canvas

### **JavaScript**

### *Manage and maintain JavaScript*

• Create and use functions; jQuery and other third-party libraries

### *Update the UI by using JavaScript*

• Locate/access elements: listen and respond to events: show and hide elements; update the content of elements; add elements

#### *Code animations by using JavaScript*

 Use animation; manipulate the canvas; work with images, shapes, and other graphics

### *Access data access by using JavaScript*

• Send and receive data; transmit complex objects and parsing; load and save files; App Cache; datatypes; forms; cookies; localStorage

### *Code additional HTML5 APIs*

GeoLocation, Web Workers, WebSocket; File API

### C Sharp (C#)

### *[Getting Started](http://www.lynda.com/C-tutorials/C-Essential-Training/188207-2.html)*

- **•** [Installing Visual Studio](http://www.lynda.com/C-tutorials/Installing-Visual-Studio/188207/366905-4.html)
- [Creating a console application](http://www.lynda.com/C-tutorials/Creating-console-application/188207/366906-4.html) *[Language Fundamentals](http://www.lynda.com/C-tutorials/C-Essential-Training/188207-2.html)*
- [Everything is an object](http://www.lynda.com/C-tutorials/Everything-object/188207/366911-4.html)
- [Understanding C# syntax](http://www.lynda.com/C-tutorials/Understanding-C-syntax/188207/366912-4.html)
- [Identifier naming conventions](http://www.lynda.com/C-tutorials/Identifier-naming-conventions/188207/366913-4.html)
- [Using the documentation](http://www.lynda.com/C-tutorials/Using-documentation/188207/366914-4.html) *[Declaring Variables](http://www.lynda.com/C-tutorials/C-Essential-Training/188207-2.html)*
- [Using built-in data types](http://www.lynda.com/C-tutorials/Using-built-data-types/188207/366916-4.html)
- [Declaring variables](http://www.lynda.com/C-tutorials/Declaring-variables/188207/366917-4.html)
- [Working with characters,](http://www.lynda.com/C-tutorials/Working-characters/188207/366918-4.html) Strings
- [Building strings with StringBuilder](http://www.lynda.com/C-tutorials/Building-strings-StringBuilder/188207/366920-4.html)
- [Parsing strings as numbers](http://www.lynda.com/C-tutorials/Parsing-strings-numbers/188207/366921-4.html)
- [Using mathematical operators](http://www.lynda.com/C-tutorials/Using-mathematical-operators/188207/366922-4.html)
- [Working with Boolean values and expressions](http://www.lynda.com/C-tutorials/Working-Boolean-values-expressions/188207/366923-4.html)
- [Using constants and enumerations](http://www.lynda.com/C-tutorials/Using-constants-enumerations/188207/366924-4.html)
- [Working with dates and times](http://www.lynda.com/C-tutorials/Working-dates-times/188207/366925-4.html)
- [Using simple arrays](http://www.lynda.com/C-tutorials/Using-simple-arrays/188207/366945-4.html)

### *[Managing Application Flow](http://www.lynda.com/C-tutorials/C-Essential-Training/188207-2.html)*

- [Getting input in a console application](http://www.lynda.com/C-tutorials/Getting-input-console-application/188207/366927-4.html)
- [Evaluating conditions with if and else](http://www.lynda.com/C-tutorials/Evaluating-conditions-else/188207/366928-4.html)
- [Evaluating conditions with switch statements](http://www.lynda.com/C-tutorials/Evaluating-conditions-switch-statements/188207/366929-4.html)
- [Looping with for statements](http://www.lynda.com/C-tutorials/Looping-statements/188207/366930-4.html)
- [Looping with while and do statements](http://www.lynda.com/C-tutorials/Looping-while-do-statements/188207/366931-4.html)
- [Looping with foreach and in](http://www.lynda.com/C-tutorials/Looping-foreach/188207/366932-4.html)
- [Creating reusable code with methods](http://www.lynda.com/C-tutorials/Creating-reusable-code-methods/188207/366933-4.html)
- [Managing variable visibility and scope](http://www.lynda.com/C-tutorials/Managing-variable-visibility-scope/188207/366934-4.html)
- [Managing flow with break and continue](http://www.lynda.com/C-tutorials/Managing-flow-break-continue/188207/366935-4.html)
- [Challenge: Building a simple calculator application](http://www.lynda.com/C-tutorials/Challenge-Building-simple-calculator-application/188207/366936-4.html)
- [Solution: Building a simple calculator application](http://www.lynda.com/C-tutorials/Solution-Building-simple-calculator-application/188207/366937-4.html)

### *[Exception Handling and Debugging](http://www.lynda.com/C-tutorials/C-Essential-Training/188207-2.html)*

- [Understanding runtime exceptions](http://www.lynda.com/C-tutorials/Understanding-runtime-exceptions/188207/366939-4.html)
- [Debugging exceptions in your code](http://www.lynda.com/C-tutorials/Debugging-exceptions-your-code/188207/366940-4.html)
- [Handling exceptions with try/catch](http://www.lynda.com/C-tutorials/Handling-exceptions-trycatch/188207/366941-4.html)
- [Using multiple catch statements](http://www.lynda.com/C-tutorials/Using-multiple-catch-statements/188207/366942-4.html)
- [Cleaning up with finally](http://www.lynda.com/C-tutorials/Cleaning-up-finally/188207/366943-4.html)

### *[Creating Custom Classes](http://www.lynda.com/C-tutorials/C-Essential-Training/188207-2.html)*

- [Defining a class with static methods](http://www.lynda.com/C-tutorials/Defining-class-static-methods/188207/366950-4.html)
- [Representing data with plain-old class objects](http://www.lynda.com/C-tutorials/Representing-data-plain-old-class-objects/188207/366951-4.html)
- [Declaring private fields and public properties](http://www.lynda.com/C-tutorials/Declaring-private-fields-public-properties/188207/366952-4.html)
- [Declaring properties with shorthand get and set methods](http://www.lynda.com/C-tutorials/Declaring-properties-shorthand-get-set-methods/188207/366953-4.html)
- [Overriding the ToString\(\) method](http://www.lynda.com/C-tutorials/Overriding-ToString-method/188207/366954-4.html)
- [Adding multiple constructor methods](http://www.lynda.com/C-tutorials/Adding-multiple-constructor-methods/188207/366955-4.html)

### [Organizing classes with namespaces](http://www.lynda.com/C-tutorials/Organizing-classes-namespaces/188207/366956-4.html)

#### *[Working with Inheritance and Polymorphism](http://www.lynda.com/C-tutorials/C-Essential-Training/188207-2.html)*

- [Extending a class to create a new class](http://www.lynda.com/C-tutorials/Extending-class-create-new-class/188207/366958-4.html)
- [Overriding and calling base class methods](http://www.lynda.com/C-tutorials/Overriding-calling-base-class-methods/188207/366959-4.html)
- [Creating methods that accept sub-classed objects](http://www.lynda.com/C-tutorials/Creating-methods-accept-subclassed-objects/188207/366960-4.html)

#### Programming Web Applications with ASP.NET

#### *Overview of .NET & Web Technologies*

- Overview of Microsoft Web Technologies
- Overview of ASP.NET
- Introduction to ASP.NET MVC

#### *Designing ASP.NET MVC Web Applications*

• Planning in the Project Design Phase

#### Designing Models, Controllers, and Views *Developing ASP.NET MVC Models*

- Creating MVC Models
- Working with Data

#### *Developing ASP.NET MVC Controllers*

- Writing Controllers and Actions
- Writing Action Filters
- Add Controllers to an MVC Application to manage user interaction, update models, and select and return Views.

#### *Developing ASP.NET MVC Views*

- Creating Views with Razor Syntax
- Using HTML Helpers
- Reusing Code in Views

### *Testing and Debugging ASP.NET MVC Web Applications*

- Unit Testing MVC Components
- Implementing an Exception Handling Strategy

#### *Structuring ASP.NET MVC Web Applications*

- Analyzing Information Architecture
- Configuring Routes
- Creating a Navigation Structure *Applying Styles to ASP.NET MVC Web*

### *Applications*

- Using Template Views
- Applying CSS to an MVC Application
- Creating an Adaptive User Interface

#### *Building Responsive Pages in ASP.NET MVC Web Applications*

- Using AJAX and Partial Page Updates
- Implementing a Caching Strategy

#### *Using JavaScript and jQuery for Responsive MVC Web Applications*

- Rendering and Executing JavaScript Code
- Using jQuery and jQueryUI

### *Controlling Access to ASP.NET MVC Web Applications*

• Implementing Authentication and Authorization

#### *Building a Resilient ASP.NET MVC Web Application*

- Developing Secure Sites
- State Management

#### *Implementing Web APIs in ASP.NET MVC Web Applications*

- Developing a Web API
- Calling a Web API from Mobile and Web Applications

#### *Deploying ASP.NET MVC Web Applications*

- Deploying a Web Application
- Deploying an MVC Application

#### *Practical Approach*

 A real example will be given throughout the lectures, starting from design, analysis, implementation and maintenance.

#### www.ict-trainings.com/curriculum/dotnet-webappleaflet.pdf